# CSE 230 Intermediate Programming in C and C++ The Preprocessor Fall 2017 Stony Brook University Instructor: Shebuti Rayana http://www3.cs.stonybrook.edu/~cse230/

#### Introduction

- C uses preprocessor to extend its power and notations, e.g., #include, #define
- #define macro: can be used to generate inline code that takes the place of a function call.
- can reduce program execution time.
- **Lines that begin with a # are called preprocessing** directives.
- These lines communicate with the preprocessor.
- The effect of a preprocessing directive starts at its place in a file and continues until the end of that file, or until its effect is negated by another directive.

#### The use of **#include**

- Preprocessing directive: #include <stdio.h> #include <stdlib.h>
- This causes the preprocessor to replace the line with a copy of the contents of the named file.
- The preprocessor looks for the file only in the other places and not in the current directory.
- In UNIX systems, the standard header files such as stdio.h and stdlib.h are typically found in /usr/include
- Another form: #include "filename"
- A search for the file is made first in the current directory and then in other system-dependent places.

## The use of **#include** (cont.)

- There is no restriction on what a #include file can contain.
- It can contain other preprocessing directives that will be expanded by the preprocessor in turn.

#### The use of **#define**

- Occur in two forms:
	- #define identifier token string<sub>opt</sub> #define identifier(identifier,  $..., \n\lambda$ identifier<sub>n</sub>) token string<sub>opt</sub>
- The token string is optional.
- A long definition can be continued to the next line by placing a backslash \ at the end of the current line.
- If a simple #define of the first form occurs in a file, the preprocessor replaces every occurrence of identifier by token string in the remainder of the file, except in quoted strings.
- The use of simple #define can improve program clarity and portability.

#### Example: #define

- #define SECONDS PER DAY (60\*60\*24)
- #define PI 3.14159
- #define c 299792.458 //speed of light km/s
- #define EOF (-1) //end-of-file marker
- #define MAXINT 2147483647
- #define ITERS 50 //number of iterations
- #define SIZE 250 //array size
- #define EPS 1.0e-9 //numerical constant
- $\blacksquare$  #define EQ ==

# Macros with Arguments

- General form: #define identifier(identifier, ..., \ identifier<sub>n</sub>) token string<sub>opt</sub> No space
- Can have zero or more parameters
- Example:  $\#\text{define} \text{SQ}(x)$  ((x) \* (x))
- With argument  $7 + w$ : SQ(7 + w) expands to  $((7 + w)*(7 + w))$
- Similarly,  $SQ(SQ(*p))$  expands to  $(((*p)*(*p))) * (((*p)*(*p))))$
- This seemingly extravagant use of parentheses is to protect against the macro expanding an expression so that it led to an unanticipated order of evaluation.

## Macros with Arguments (cont.)

- Why all the parenthesis are important?
- 1. Suppose we have:  $\#\text{define}$  SQ(x)  $x*x$
- $-$  Then for  $a + b$ :  $SQ(a + b)$  expands to a + b  $*$  a + b which is not same as  $((a + b) * (a + b))$
- 2.  $\#\text{define } SQ(x)$  (x) \* (x)
- 4 /  $SQ(2)$  expands to 4 / (2)  $*$  (2) which is not same as  $4 / ((2) * (2))$
- 3.  $\# \text{define } SQ$  (x) ((x) \* (x))
- SQ(7) expands to (x)  $((x)*(x))(7)$  /\* wrong \*/

## A common mistake with **#define**

- Putting semicolon at the end of #define
- #define  $SQ(x)$  ((x) \* ((x)); /\* error \*/
- $\blacksquare$  x = SQ(y); gets expanded to x = ((y)  $\star$  (y));;
- Creates an unwanted null statement

$$
\begin{array}{rcl}\n\blacksquare & \text{if} & (x == 2) \\
x = SQ(y);\n\end{array}
$$
\n
$$
\begin{array}{rcl}\n\blacksquare & \text{if} & (x == 2) \\
\blacksquare & \text{if} & \text{if} & \text{if} \\
\blacksquare & \text{if} & \text{if} & \text{if} \\
\blacksquare & \text{if} & \text{if} & \text{if} \\
\blacksquare & \text{if} & \text{if} & \text{if} \\
\blacksquare & \text{if} & \text{if} & \text{if} \\
\blacksquare & \text{if} & \text{if} & \text{if} & \text{if} \\
\blacksquare & \text{if} & \text{if} & \text{if} & \text{if} \\
\blacksquare & \text{if} & \text{if} & \text{if} & \text{if} \\
\blacksquare & \text{if} & \text{if} & \text{if} & \text{if} \\
\blacksquare & \text{if} & \text{if} & \text{if} & \text{if} & \text{if} \\
\blacksquare & \text{if} & \text{if} & \text{if} & \text{if} & \text{if} \\
\blacksquare & \text{if} & \text{if} & \text{if} & \text{if} & \text{if} & \text{if} \\
\blacksquare & \text{if} & \text{if} & \text{if} & \text{if} & \text{if} & \text{if} & \text{if} \\
\blacksquare & \text{if} & \text{if} & \text{if} & \text{if} & \text{if} & \text{if} & \text{if} \\
\blacksquare & \text{if} & \text{if} & \text{if} & \text{if} & \text{if} & \text{if} & \text{if} & \text{if} \\
\blacksquare & \text{if} & \text{if} & \text{if} & \text{if} & \text{if} & \text{if} & \text{if} & \text{if} & \text{if} & \text{if} & \text{if} & \text{if} \\
\blacksquare & \text{if} & \text{if} & \text{if} & \text{if} & \text{if} & \text{if} & \text{if} & \text{if} & \text{if} & \text{if} & \text{if} & \text{if} \\
\blacksquare & \text{if} & \text{if} & \text{if} & \text{if} & \text{if} & \text{if} & \text
$$

■ The extra semicolon does not allow the else to be attached to the if statement. Shebuti Rayana (CS, Stony Brook University) 9

## Macros as Function call

- Instead of writing a function to find the minimum of two values, a programmer could write #define min(x,y) (((x) < (y)) ? (x) : (y))
- $m = min(u, v)$  expand to
	- $m =$  (((u) < (v)) ? (u) : (v))
- The arguments of min() can be arbitrary expressions of compatible type.
- We can use min() to define another macro,  $\#$ define min4(a,b,c,d) \  $min(min(a, b), min(c, d))$

# Macros as Function call (cont.)

■ A macro definition can use both functions and macros in its body.

 $\#\text{define } SQ(x)$  ((x) \* (x))

#define CUBE(x) (SQ(x) \* (x))

#define F POW(x) sqrt(sqrt(CUBE(x))) /\* fractional power:3/4 \*/

#### Use of #undef

- A preprocessing directive of the form #undef identifier
- will undefine a macro.
- It causes the previous definition of a macro to be forgotten.

# Type Definition

- $\blacksquare$  C provides the typedef facility so that an identifier can be associated with a specific type.
- Example: typedef char uppercase;
- This makes uppercase a type that is synonymous with char, and it can be used in declarations uppercase c, u[1100];

## Type Definition and Macros in **stddef.h**

- typedef int ptrdif\_t;  $/*$  pointer difference type  $*/$
- The type ptrdif\_t tells what type is obtained with an expression involving the difference of two pointers.
- typedef short wchar\_t;  $/*$  wide character type  $*/$
- The type wchar\_t is provided to support languages with character sets that will not fit into a char.
- typedef unsigned size\_t;  $/*$  the sizeof type  $*/$
- The macro NULL is also given in stddef.h. It is an implementation-defined null pointer constant.
- NULL is defined to be 0, but on some systems it is given by #define NULL ((void \*) 0)

Shebuti Rayana (CS, Stony Brook University)

#### Example: qsort()

- Function prototype of quicksort in stdlib.h void qsort(void \* array, size\_t n els, size t el size, int compare(const void\*, const void\*))
- The comparison function returns an int that is less than, equal to, or greater than zero, depending on whether its first argument is considered to be less than, equal to, or greater than its second argument.

## Test program for qsort()

```
#include \ltstdio.h>
#include \ltstdlib.h>
#inc1ude <time.h>
                                            /* size of the array */#define N 11
enum when {before, after};
typedef enum when when;
int cmp(const void *vp, const void *vq);
      fillarrav(double *a. int n):void
       prn_array(when val, double *a, int n);
void
int main(void)
\mathcal{F}double
            a[N];
   f112_array(a, N):
   prn_array(before, a, N);
   qsort(a, N, sizeof(double), cmp);
   prn_array(after, a, N);
   return 0:
\mathcal{L}
```
# Test program for qsort() (cont.)

```
int cmp(const void *vp, const void *vq)
₹
   const double *p = vp;
   const double *q = vq;\overrightarrow{diff} = \times p - \times qdouble
   return ((diff >= 0.0) ? ((diff > 0.0) ? -1 : 0) : +1);
\mathbf{)}void fill_array(double *a, int n)
\mathcal{L}\mathbf{i};
   int
   srand(time(NULL));\frac{x}{x} seed rand() */
   for (i = 0; i < n; ++i)a[i] = (rand() % 1001) / 10.0;\mathbf{)}
```
# Test program for qsort() (cont.)

```
void prn_array(when val, double *a, int n)
\{-1:
   int
   printf("%s\nsim\ssim s\nn,
       ((val == before) ? "Before " : "After"), "sorting;");for (i = 0; i < n; ++i) {
       if (i \times 6 == 0) putchar('\n');
       printf("%10.1f", a[i]);\mathcal{L}putchar('\n\langle n' \rangle;
}
```
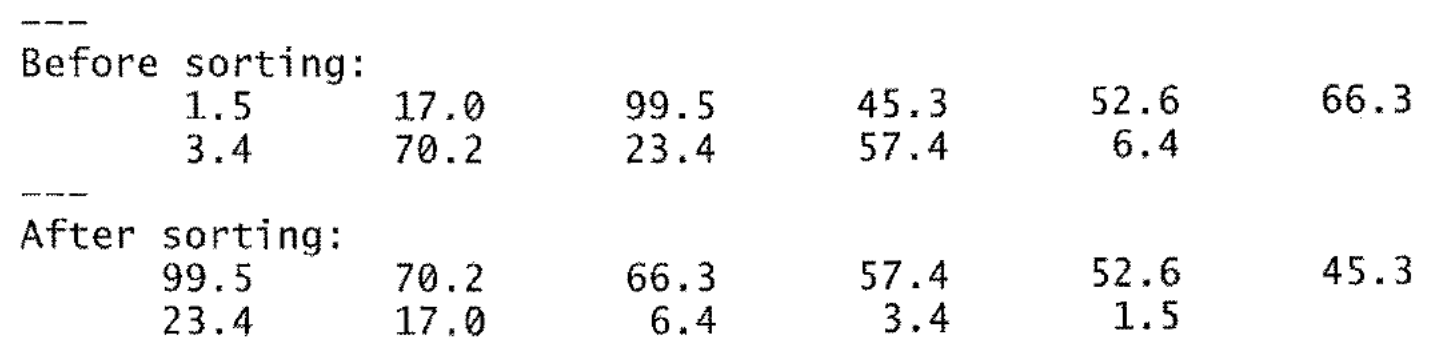

Shebuti Rayana (CS, Stony Brook University)

#### Test code qsort() with macros

In file sort.h

```
#inc1ude <stdio.h>
#include \ltstdlib.h>
#inc]ude <string.h>
#inc1ude < 
#define
              32
          M
                                                /* size of a\lceil */
#define
              11
       N/* size of b[] */
#define fractional_part(x) (x - (int) x)#define random_char()
                               (rand() % 26 + 'a')#define
       #define FILL(array, sz, type)<br>if (strcmp(type, "char") == 0)<br>for (i = 0; i < sz; ++i)
         array[i] = random_{char}(:
   else
      for (i = 0; i < sz; ++i)array[i] = random[oat()
#define
       PRINT(array, sz, cntrl_string)
   for (i = 0; i < sz; ++i)printf(cntrl_string, array[i]);
  putchar('n')int
      compare_fractional_part(const void *, const void *):
      lexico(const void * ) const void :
int
```
#### Test code qsort() with macros (cont.)

In file main.c #include "sort.h" int main(void) ſ char a[M]: float  $b[N]$ : int i:  $srand(time(NULL))$ : FILL $(a, M, "char")$ ; PRINT $(a, M, "%-2c")$ ; qsort(a, M, sizeof(char), lexico); PRINT(a, M, "%-2c"):  $printf("---\n\langle n^n \rangle)$  $FILL(b, N, "float");$ PRINT(b,  $N, "%-6.1f")$ ; gsort(b, N, sizeof(float), compare\_fractional\_part); PRINT(b, N,  $\frac{1}{2}$  -6.1f"): return  $\theta$ : ł

## Test code qsort() with macros (cont.)

In file compare.c

```
#inc1ude "sort.h"
int compare fractional part (const void *vp, const void *vq)
\mathcal{F}const float *p = vp, *q = vq;float
                 X.
   x = fractional\_part(*) - fractional_part(*q);
   return ((x < 0.0) ? -1 : (x = 0.0) ? 0 : +1);
ł
int lexico(const void *vp, const void *vq)
   const char *p = vp, *q = vq;return (*p - *q);}
```
# Macros in stdio.h and ctype.h

- Macros getc() and putc() are in stdio.h.
- (i) read a character from a file, (ii) write a character to a file.

#define getchar()\ getc(stdin)

#define putchar(c)\ putc((c), stdout)

– (i) read characters from the keyboard (ii) write characters to the screen

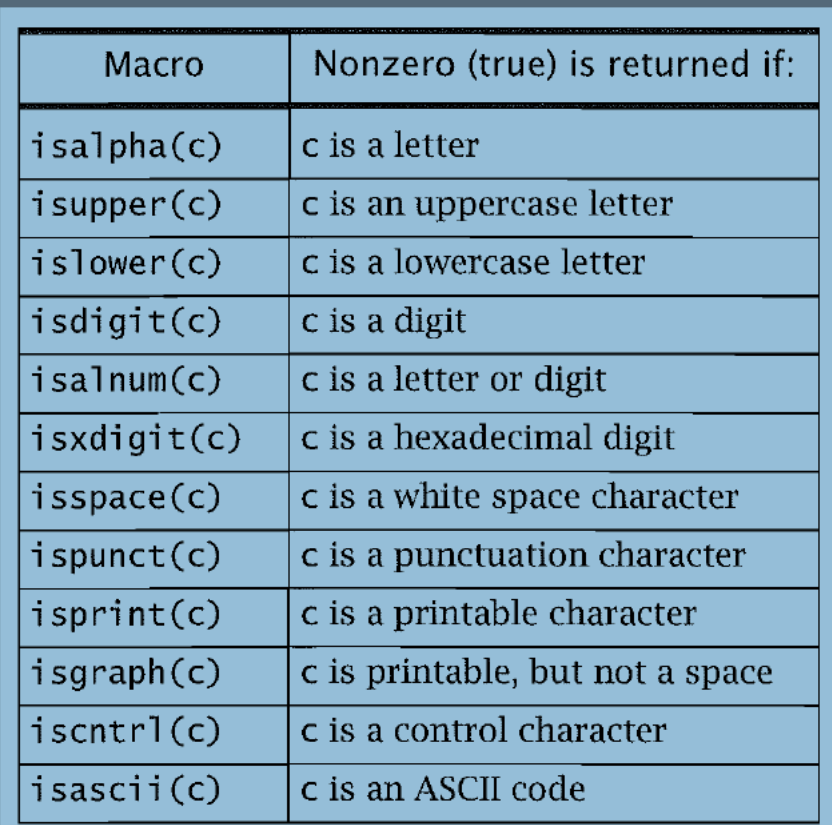

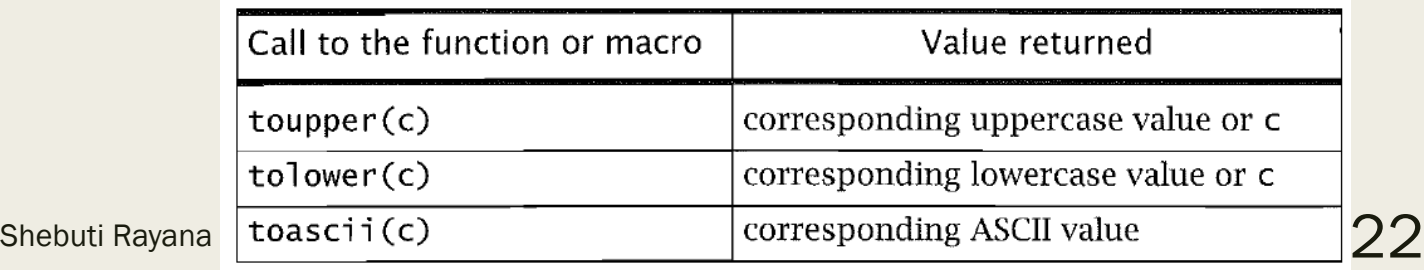

# Conditional Compilation

- The preprocessor has directives for conditional compilation.
- They can be used for program development and for writing code that is more easily portable from one machine to another.
- #if constanl integral expression
- #ifdef identifier
- #ifndef identifier

provides for conditional compilation of the code that follows until the preprocessing directive

 $\blacksquare$  #endif is reached. For the intervening code to be compiled, after #if the constant expression must be nonzero (true), and after #ifdef or after #ifndef, the named identifier must have been defined previously in a #define line, without an intervening #undef identifier having been used to undefine the macro.

# Example: Conditional Compilation

- Sometimes printf() statements are useful for debugging purposes. Suppose that at the top of a file we write #define DEBUG 1
- and then throughout the rest of the file we write lines such as
- #if DEBUG

```
printf("debug: a = \frac{6}{3}d\pi", a);
#endif
```
## The Predefined Macros

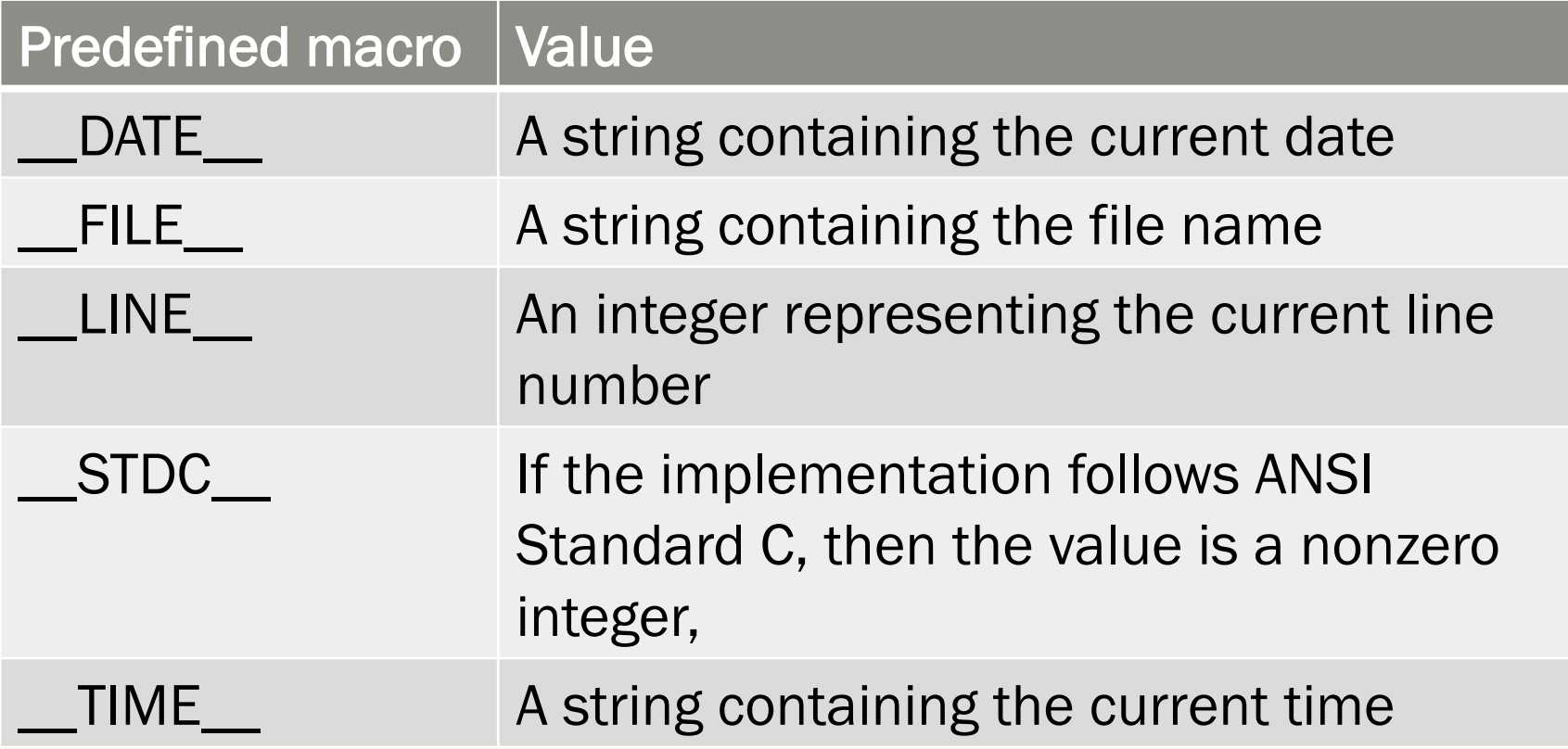

## Operators # and ##

```
#define
          message_for(a, b) \setminusprintf(#a " and " #b ": We love you!\n")
int main(void)
ſ
   message_for(Carole, Debra);
   return 0;
ł
```
- Unary # causes arguments to be surrounded by double quote
- Binary  $\#$ # used to merge tokens #define X(i) x ## i  $X(1) = X(2) = X(3)$ ; expand to  $x1 = x2 = x3$ ;

## The assert() Macro

- This macro in the standard header file assert.h
- This macro can be used to ensure that the value of an expression is what you expect it to be.
- Suppose that you are writing a critical function and that you want to be sure the arguments satisfy certain conditions.
- If an assertion fails, then the system will print out a message and abort the program.

```
#include <assert h>
void f(char * p, int n)ſ
   assert(p != NULL):
   assert(n > 0 && n < 7:
```
#### Use of #error

#### $#if A$  SIZE < B SIZE

#error "Incompatible sizes"

#endif

■ If during compilation the preprocessor reaches the #error directive, then a compile time error will occur, and the string following the directive will be printed on the screen.